## **Ihr Schulportfolio online mit open | Schulportfolio - dem Schulinfosystem**

**Neue OSP Version 19.11-ruffnut.4** Durch die tatkräftige Unterstützung des Kultusministerium BW, gibt es eine aktualisierte Version von OpenSchulportfolio, welche auf einem aktuellen Dokuwiki und aktualisierten Plugins basiert - und nun endlich auch mit PHP 7.x lauffähig ist. • Beachten Sie bitte die [Updateanleitung](https://openschulportfolio.de/dokumentation:update1303-1910), es sind umfangreiche händische Eingriffe nötig. Die aktuelle Version finden Sie bei [Github](https://github.com/OpenSchulportfolio/openschulportfolio-build/releases/tag/19.11-ruffnut.4)  $- - - - - - -$ 

Das Programmpaket openSchulportfolio stellt eine **kostenlose**, **quelloffene** technische Umsetzung zur Erstellung und Pflege des Schulportfolios bereit.

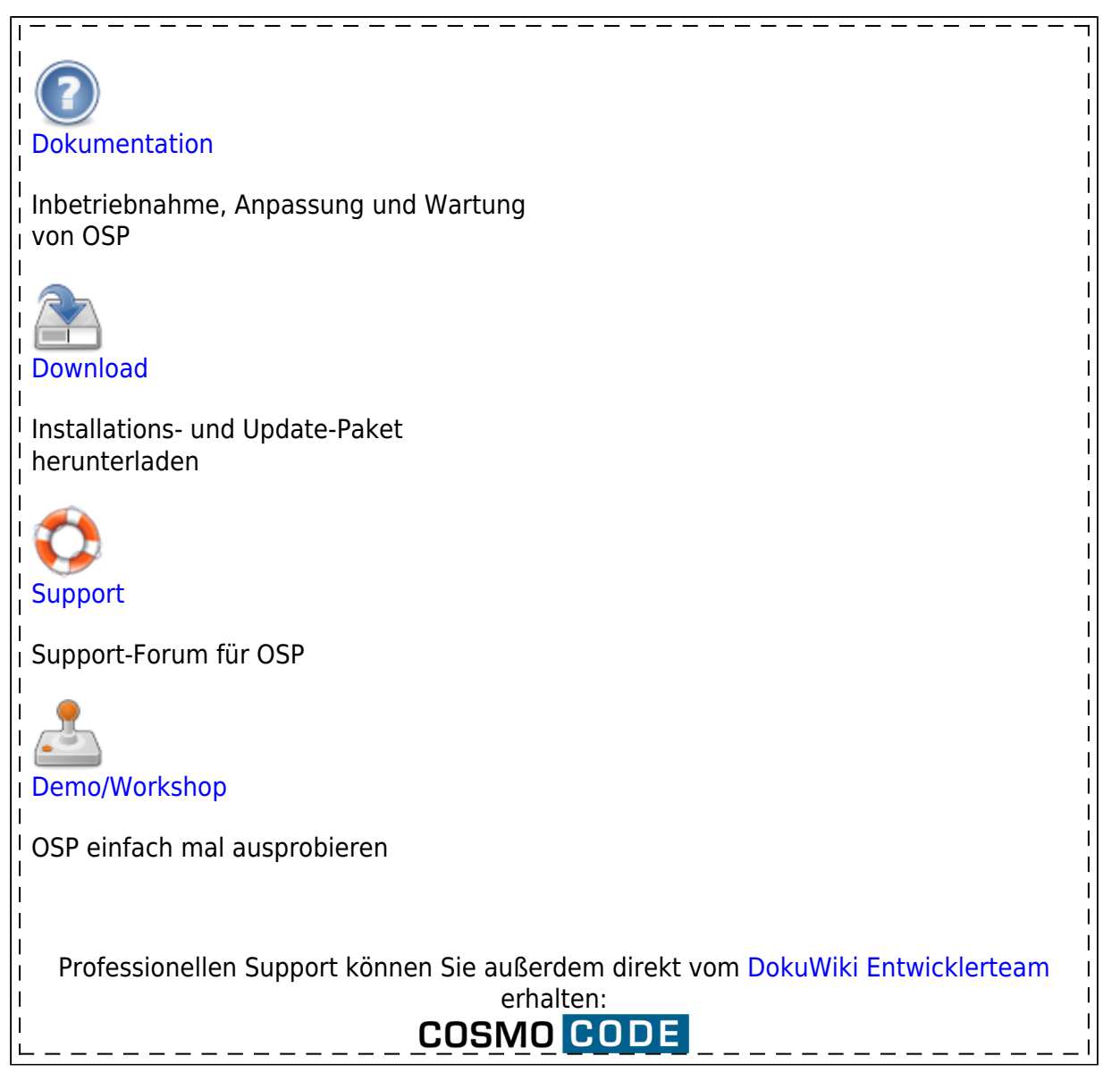

• Sie finden auf diesen Seiten [eine kleine Entscheidungshilfe](https://openschulportfolio.de/dokumentation:entscheidungshilfe) zum Thema "Online Schulportfolio", [Anleitungen zu Installation, Update und Anpassung](https://openschulportfolio.de/dokumentation:start) des Programmpakets, sowie eine Seite, auf der Sie das [Programmpaket herunterladen können](https://openschulportfolio.de/downloads:start).

- [Praxis- und Anwendungstipps](https://openschulportfolio.de/praxistipps:start), die Ihnen zeigen, wie man das Portfoliosystem einsetzen kann, runden das Angebot auf diesen Seiten ab.
- Diese Webseite wird mit dem Programmpaket open|Schulportfolio gepflegt, Sie können sich also bereits bei der Benutzung dieser Seiten einen ersten Eindruck verschaffen.

## **Aktuelle Informationen**

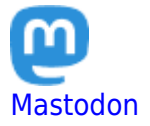

Neuigkeiten zu OpenSchulportfolio finden Sie auch auf Mastodon.

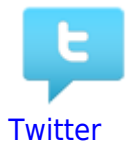

Neuigkeiten zu OpenSchulportfolio finden Sie auch auf Twitter.

Besser ist es, dem [Mastodon](https://chaos.social/@openschulportfolio) Account zu folgen, Twitter wird nur "Write Only" bespielt, Reaktionen auf Twitter erreichen mich nicht.

[schulportfolio,](https://openschulportfolio.de/tag:schulportfolio?do=showtag&tag=schulportfolio) [portfolio](https://openschulportfolio.de/tag:portfolio?do=showtag&tag=portfolio), [schule,](https://openschulportfolio.de/tag:schule?do=showtag&tag=schule) [baden-württemberg](https://openschulportfolio.de/tag:baden-wuerttemberg?do=showtag&tag=baden-w%C3%BCrttemberg), [schulentwicklung](https://openschulportfolio.de/tag:schulentwicklung?do=showtag&tag=schulentwicklung), [open](https://openschulportfolio.de/tag:open?do=showtag&tag=open), [opensource](https://openschulportfolio.de/tag:opensource?do=showtag&tag=opensource), [kostenlos,](https://openschulportfolio.de/tag:kostenlos?do=showtag&tag=kostenlos) [online,](https://openschulportfolio.de/tag:online?do=showtag&tag=online) [bw](https://openschulportfolio.de/tag:bw?do=showtag&tag=bw)

From: <https://openschulportfolio.de/> - **open | Schulportfolio**

Permanent link: **<https://openschulportfolio.de/start?rev=1571068731>**

Last update: **14.10.2019 17:58**

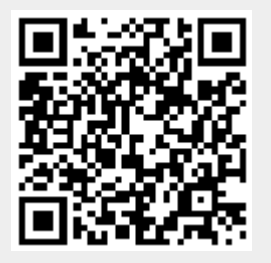